## **FORMULARZ OFERTOWY**

…………………………………………… pieczęć dostawcy i nr tel./faxu

> Zamawiający: Starostwo Powiatu Grodziskiego ul. Kościuszki 30 05-825 Grodzisk Maz.

Odpowiadając na zapytanie o cenę na **"Zakup i dostaw**ę **12 jednostek komputerowych, 33 monitorów LCD, 12 sztuk UPS, 2 skanerów, 2 drukarek sieciowych, 3 drukarek laserowych czarno białych, drukarki laserowej kolorowej, zasilacza awaryjnego do skanera i plotera laserowego, 12 sztuk pakietu Office, 2 sztuk pakietu Corel, 3 sztuk Total Commandera oraz 10 sztuk programu Winrar dla Starostwa Powiatu Grodziskiego"** 

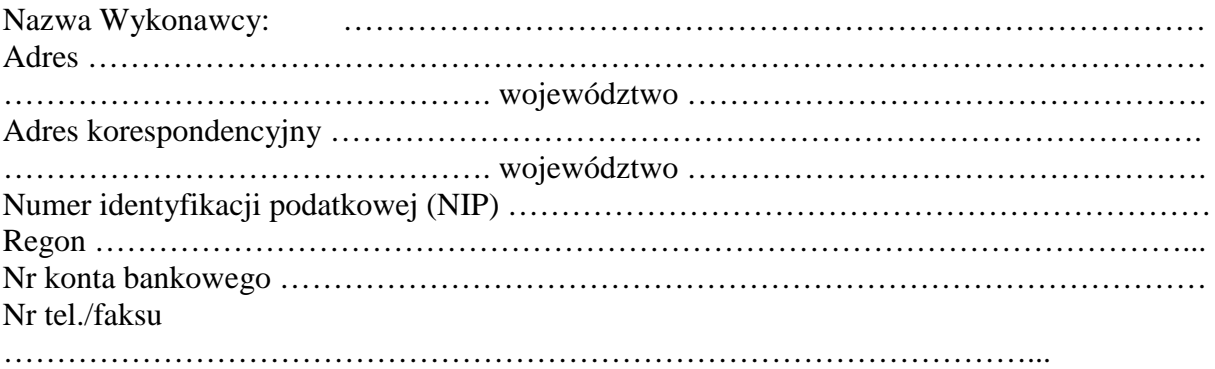

1. Oferujemy wykonanie zakupu i dostawy zamówionego sprzętu komputerowego do budyn ku Kościuszki 30 w Grodzisku Mazowieckim zgodnie z dołączonymi do oferty formularzami cenowymi, za wartość netto …………… złotych plus 22 % VAT, w kwocie ………………., czyli cena ofertowa brutto wynosi : ……………………. zł (słownie:………………………………………………………………………………zł) terminie 10 dni od daty podpisania umowy.

W podanej cenie zawarty jest całkowity koszt wykonania prac oraz koszty dojazdu celem odbioru uszkodzonego sprzętu w okresie gwarancji i jego ponowne dostarczenie po naprawie gwarancyjnej.

2. Na dostarczony sprzęt udzielam gwarancji:

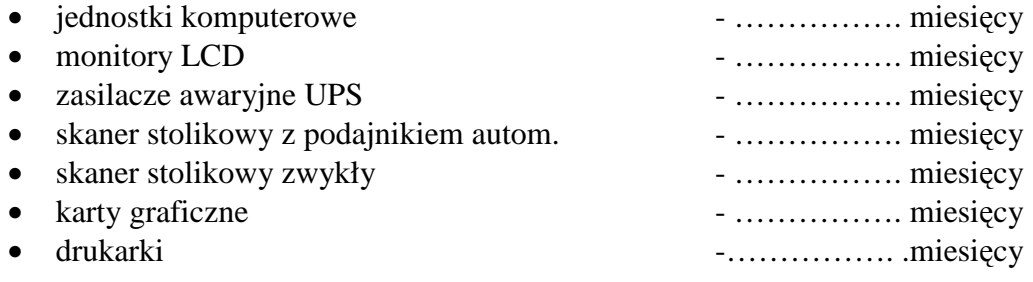

- 3. Termin płatności za dostarczony i odebrany sprzęt wynosi 30 dni od daty złożenia faktury.
- 4. Oświadczam, że zapoznałem się z warunkami realizacji zamówienia. Posiadam wszystkie niezbędne mi dane do złożenia oferty.
- 5. Oświadczam iż w cenie oferty zostały uwzględnione wszystkie koszty wykonania zamówienia.
- 6. Oferuję wykonanie przedmiotu zamówienia na warunkach zgodnych z załączonym projektem umowy.
- 7. Integralną częścią oferty są wszystkie załączniki do oferty wymagane w specyfikacji jako niezbędne.
- 8. Oświadczam, że uważam się związany niniejszą ofertą przez okres 30 dni licząc od dnia wskazanego na otwarcie ofert.

## **TABELA KOSZTOWA**

**"Zakup i dostawa 12 jednostek komputerowych, 33 monitorów LCD, 12 sztuk UPS, 2 skanerów, 2 drukarek sieciowych, 3 drukarek laserowych czarno białych, drukarki laserowej kolorowej zasilacza awaryjnego do skanera i plotera laserowego, 12 sztuk pakietu Office, 2 sztuk pakietu Corel, 3 sztuk Total Commandera oraz 10 sztuk programu Winrar dla Starostwa Powiatu Grodziskiego"** 

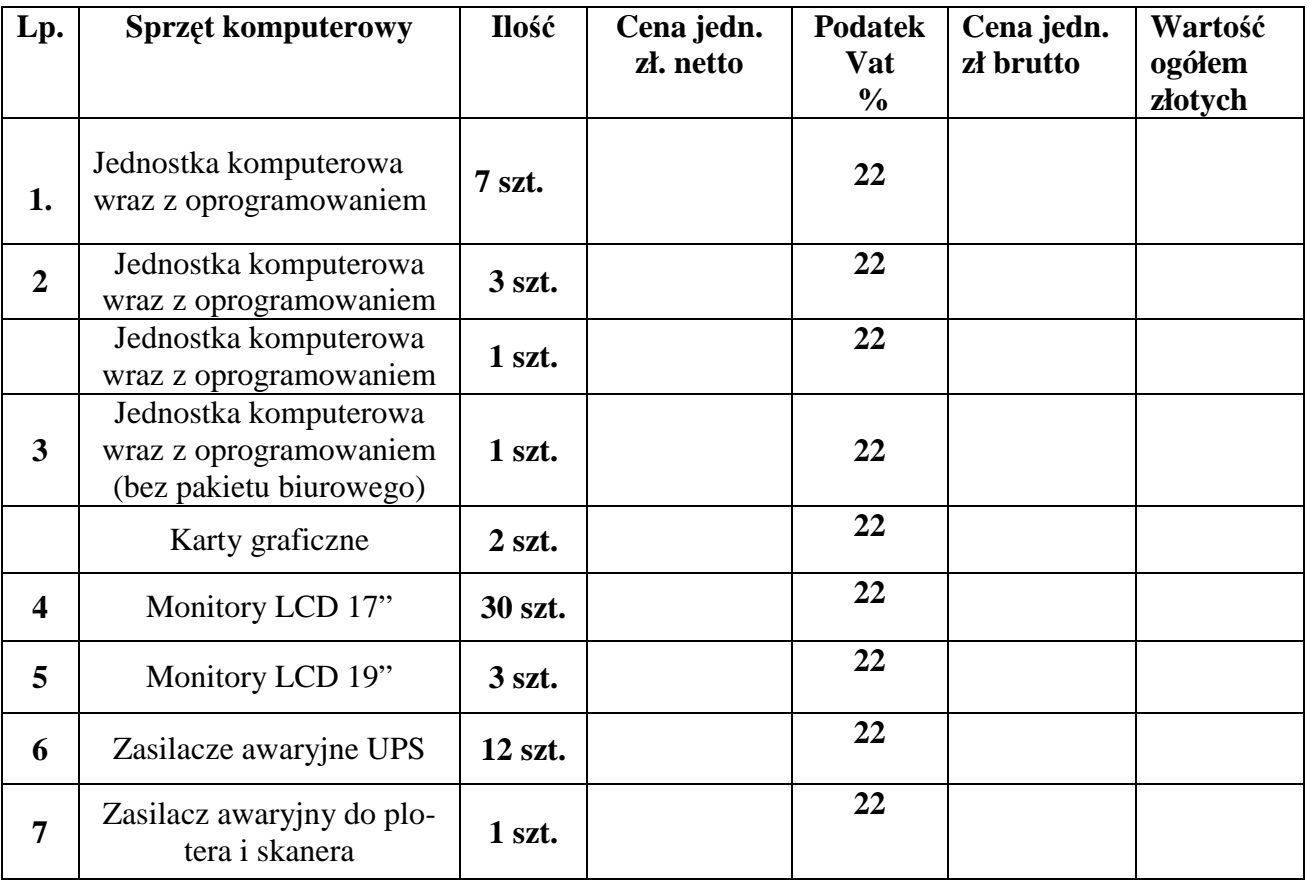

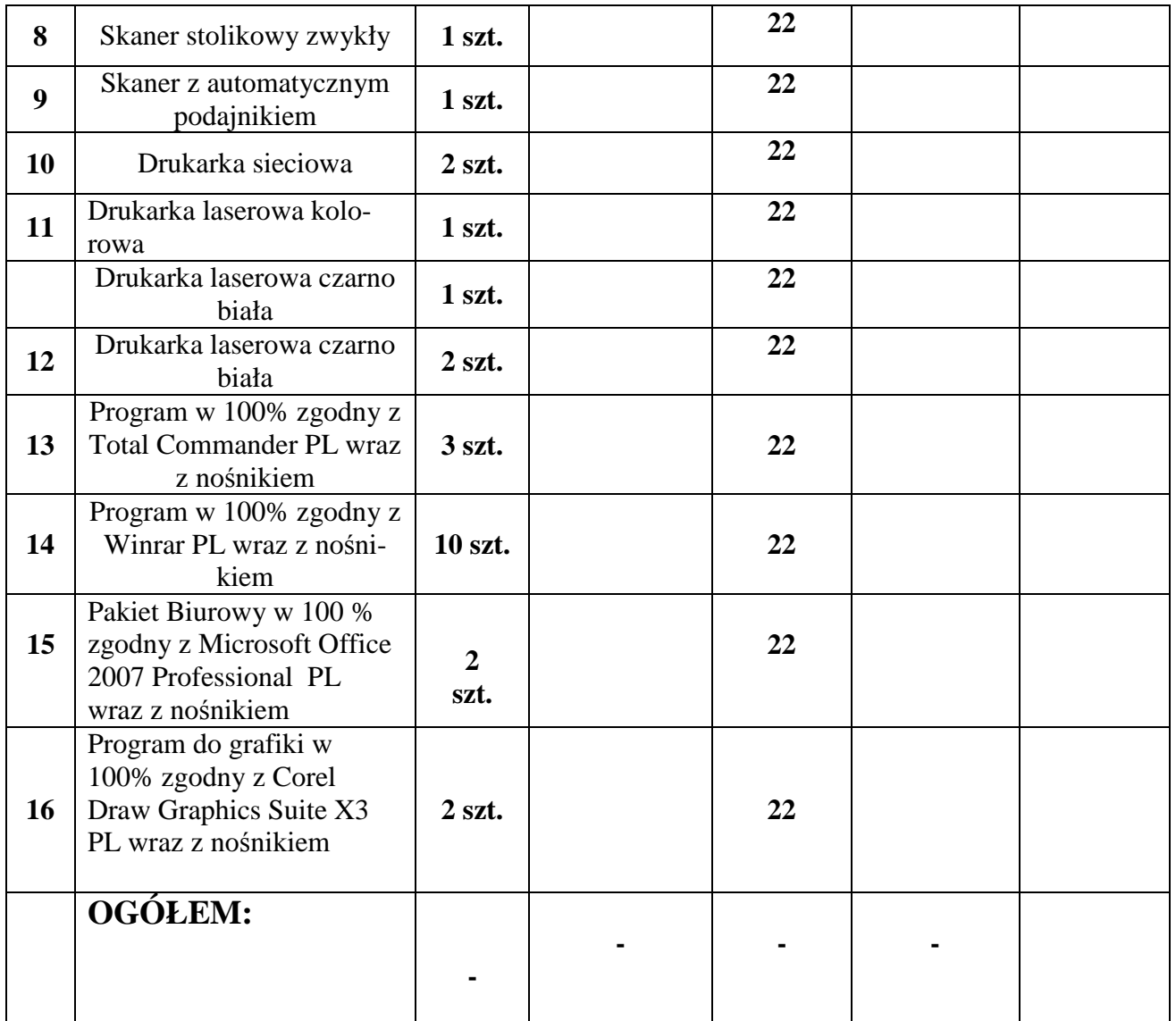

Miejsce i data ………………………………

Podpisano ………………………………….

(upełnomocniony przedstawiciel).